( ) Test de votre éligibilité sur www.reso-liain.fr

SieA Siam II OCOO

Accèdez à la fibre optique en 4 étapes

En quelques clics, découvrez si votre logement ou bâtiment se situe dans une zone couverte par la Fibre Optique Li@in. Résultat du test immédiat.

Si vous n'êtes pas encore éligible, enregistrez-vous pour suivre l'état d'avancement concernant votre zone.

## 2 Abonnez-vous

#### Vous êtes en zone couverte par la Fibre Optique Li@in : abonnez-vous !

Pour profiter de la Fibre, contactez les opérateurs partenaires du réseau Li@in (liste au dos ou sur www.reso-liain.fr) afin de connaître Ieurs offres et souscrivez un abonnement adapté à vos besoins

ù da

La souscription de cet abonnement lance alors le processus de raccordement de votre logement ou bâtiment au réseau de Fibre Optique Li@in.

Aucun rèqlement ne sera débité par votre opérateur avant que votre connexion au Très Haut Débit Éibre soit effective.

### 8 Votre raccordement à la Fibre (Délai moyen 3 à 4 semaines)

## Vous avez souscrit un abonnement auprès d'un opérateur partenaire.

#### LES ÉTAPES:

#### Votre opérateur

Transmet votre demande de raccordemeni au SIEA ou à son sous-traitant

#### SIEA / Régie RESO-Liain ou le sous-traitant de votre opérateur

Lance l'ordre de travaux auprès d'une entreprise spécialisée qul va réaliser votre raccordement.

#### €ntreprise de raccordement

- Ô Tire la fibre optique de la voirie publique jusqu'à l'intérieur de votre logement/bâtiment.
- Ô lnstalle : une Prise Terminale Optique (PTO) et un boîtier optique (CPE), selon l'opérateur.

Le choix du type de raccordement, aérien ou souterrain, est défini par l'entreprise. Dans la majorité des cas, le câble de Fibre Optique suit le même chemin que votre alimentation téléphonique.

#### Ces travaux de déploiement sont pris en charge par le SIEA, sous réserve de mise à disposition des infrastructures nécessaires.

Par ailleurs, si des travaux de génie civil doivent être réalisés sur domaine privé, ils sont à la charge du propriétaire. L'entreprise jugera de la nécessité de ceux-ci

#### Sl€A / Réqie RESO-Liain ou le sous-traitant de votre opérateur

Active à distance les équipements posés dans un délai moyen de 2 jours.

## **4** Branchement de vos équipements

Cette dernière étaoe consiste à effectuer les branchements interne entre votre ou vos box et vos équipements (TV, PC, Téléphone(s)...). Elle est réalisée par vos soins, votre opérateur ou un installateur de votre choix.

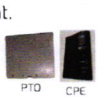

## Les FAI proposant des offres d'abonnement Fibre Optique sur le réseaux Li@in

## **Pour les particuliers**

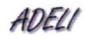

www.adeli.fr 04 78 66 11 85

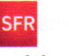

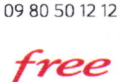

www.kiwi-fibre.fr

www.sfr.fr 1099

# www.free.fr

32 44

.nordnet.

www.orange.fr

39.00

www.nordnet.com

 $3420$ 

**CONVERGENCE** 05 49 66 60 00

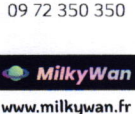

Knet

www.k-net.fr

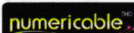

www.numericable.fr 1055

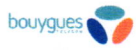

www.bouyquestelecom.fr 09 86 01 00 00

www.one-system.fr

www.rhonetele.com

04 28 38 18 18

www.orange-business.com

## Sous réserve de commercialisation des offres de votre opérateur sur votre commune **Pour les professionnels**

FLOW LINE www.flowlinetechnologies.com

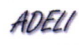

www.adeli.fr 04 78 66 11 85

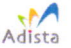

www.adista.fr 03 57 54 54 00

**CAIC TELECOMS** 

www.aic-telecoms.fr 09 8001 8001

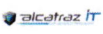

www.alcatraz.fr 04 27 50 21 50

www.alphalink.fr  $.$ alphalink 04 27 50 21 50

> www.alsatis.com 09 70 247 247

APPL WAVE www.appliwave.com 09 71 18 71 18

> www.celeste.fr 01 70 17 60 20

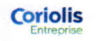

CELESTE

www.entreprise.coriolis.com 0800 333 800

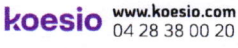

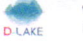

www.d-lake.fr 08 06 11 01 74

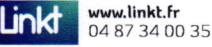

www.equation.fr equation 04 77 79 48 00

IXO

.nordnet. 34 20"

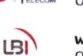

K-net

**COD** SQUITON

04 74 02 17 27 www.netalis.fr

09 88 25 88 25

www.nextiraone.eu 0 821 201 201

www.netsyst.fr **IDENETSYST** 

www.nordnet.com

OKTEO & www.okteo.fr 04 74 25 09 70

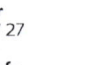

ZEM

unv

www.zayo.com 01 49 97 07 40

Abaclouda www.abaclouda.com 01 59 15 00 00

### Retrouvez-les tous sur www.reso.liain.fr

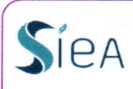

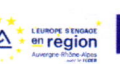

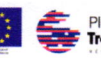

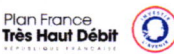

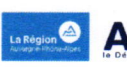

Les communes et intercommunalités de l'ain

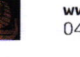

 $\mathsf{C}\mathsf{r}$ 

Jaguar<br>1etwork

www.hasgard.net 04 72 52 98 81

www.cimuube-convergence.com

www.ipline.fr **iouice** 04 27 70 90 00

> www.jaguar-network.com 04 82 54 99 69

www.k-net.pro 09 72 325 325

www.lasotel.fr 04 27 46 00 00

www.lbint.fr

04 28 39 00 00

Via WWW.via-Humer

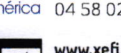

www.xefi.fr 04 72 83 75 75

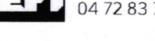

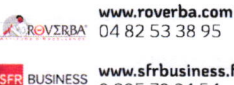

One System 09 72 50 59 75

**Business** 0 825 000 706

www.sfrbusiness.fr 0 805 70 24 54

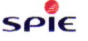

RHÔNE<sub>N</sub>

www.spie-ics.com 01 41 46 41 46

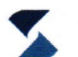

www.systailor.fr 04 81 13 00 05

www.telandgo.com

Tel&go° 04 74 77 17 83

www.unyc.io 0175 00 02 20

www.via-numerica.net

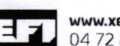